# **XML Processing in Scala**

Dino Fancellu

*Felstar Ltd*

<[dino@felstar.com>](mailto:dino@felstar.com)

William Narmontas

*Apt Elements Ltd* <[william@scalawilliam.com>](mailto:william@scalawilliam.com)

#### **Abstract**

*Scala is an established static- and strongly-typed functional and object-oriented scalable programming language for the JVM with seamless Java interoperation.*

*Scala and its ecosystem are used at LinkedIn, Twitter, Morgan Stanley among many companies demanding remarkable time to market, robustness, high performance and scalability.*

*his paper shows you Scala's strong native XML support, powerful XQuery-like constructs, hybrid processing via XQuery for Scala, and increased XML processing performance. You will learn how you can beneit from Scala's practicality in a commercial setting, ultimately increasing your productivity.*

**Keywords:** Scala, XML, XQuery, XSLT, XQJ, Java, Processing

### **1. Introduction**

Programming style: Scala's immutability, functional programming, first-class XML make it rather similar to XQuery. Scala's for-comprehensions were inspired by Philip Wadler from his work with XQuery. [\[1\]](#page-11-0)

Ecosystem: Scala's seamless Java interoperation gives you access to all of Java's libraries, the JVM [\[2\]](#page-11-0) and many outstanding Scala libraries<sup>123</sup>.

Scalability: Scala's scalability and design negate the need for design patterns in solving a language's design flaws. It is everything that Java should have been.

XML handling: Scala's XML handling includes the standard XML types such as Element, Attribute, Node. It also includes the NodeSeq type which extends Seq[Node] (a sequence of nodes), meaning that all of Scala's collections functionality for sequences is available for XML types. The key Scala XML documentation can be found at its author's Burak Emir's Scala XML book [\[3\]](#page-11-0), scala.xml API  $^4$  and scala-xml GitHub repository  $^5$  .

### **2. Five minutes to understanding Scala**

his paper covers a relevant selection of Scala's capabilities. There are many great resources to learn about traits, partial functions, case classes, etc. We will cover the necessary essentials for this paper. See Scala crash course [\[4\]](#page-11-0) and a selected presentation [\[5\]](#page-11-0) for detailed walk-throughs.

Like with XQuery and other functional programming languages we recommend programming Scala in an immutable fashion, although Scala allows you to program in an Object Oriented fashion or hybrid of the two, making it especially suited to migrating from a Java code base.

Scala's types are static, strong and mostly inferred, to the extent that it can feel like a scripting language [\[6\]](#page-11-0) . Your IDE and Scala's compiler will inform you of your program's correctness very early on - including XML well-formedness.

Scala's 'implicits' enable you to define new methods on values in a limited scope. With implicits and type inference your code becomes very compact [\[7\]](#page-11-0) [\[8\].](#page-11-0) In fact, this paper displays types only for the sake of clarity.

<sup>1</sup> [ScalaTest](http://scalatest.org/) -<http://scalatest.org>

<sup>2</sup> [Akka](http://akka.io/) - <http://akka.io/>

<sup>3</sup> [Play Framework](http://www.playframework.com/) -<http://www.playframework.com/>

<sup>&</sup>lt;sup>4</sup> [scala.xml API](http://www.scala-lang.org/files/archive/nightly/docs/xml/) - http://www.scala-lang.org/files/archive/nightly/docs/xml/

<sup>5</sup> [scala-xml GitHub repository](https://github.com/scala/scala-xml/) -<https://github.com/scala/scala-xml/>

Scala is about expressions, not statements. The last expression in a block of expressions is the return value. he same applies to if-statements and try-catch.

Scala is best used from within IntelliJ IDEA and Eclipse with the Scala IDE plug-in. [\[9\]](#page-11-0)

#### **2.1. Values and functions**

Scala & XQuery:

- def fun(params): type similar to declare function local:fun(params): type
- val  $xyz = \{expression\}$  similar to let \$xyz := {expression}

Functions can be passed around easily. Example:

```
def incrementedByOne(x: Int) = x + 1
```

```
(1 to 5).map(incrementedByOne)
```
Vector(2, 3, 4, 5, 6)

his example however can be slimmed down to

```
(1 \text{ to } 5) \text{ .map}(x \Rightarrow x + 1)
```
#### Vector(2, 3, 4, 5, 6)

Where  $x \Rightarrow x + 1$  is an anonymous (lambda) function. It can be slimmed down further to

```
(1 to 5).map(_{-1})
```
#### Vector(2, 3, 4, 5, 6)

Scala's collections, such as lists, sets and maps come in mutable and immutable flavours [10]. They will be used throughout the examples.

#### **2.2. Strings and string interpolation**

he triple double-quote syntax negates escaping of double-quotes in string literals. E.g.

```
val title = """An introduction to "Scala""""
```
Scala supports string interpolation [\[11\]](#page-11-0) similar to that in PHP, Perl and CoffeeScript - with the 's' modifier:

```
val language = "Scala"
val interpolatedTitle =
  s"""An introduction to "$language""""
```
String interpolation turns \$language into

#### \${language.toString}.

Scala's triple-quoted strings may be multi-line, as shown in the examples section.

#### **2.3. Named parameters**

Where further clarity for method calls is needed, you can use named parameters:

```
def makeLink(url: String, text: String) =
   s"""<a href="$url">$text</a>"""
makeLink(text = "XML London 2014",
   url="http://www.xmllondon.com/")
```
 <a href="http://www.xmllondon.com/"> XML London 2014</a>

#### **2.4. For-comprehensions**

For-comprehensions [\[12\]](#page-11-0) will be familiar to a programmer who has used Python, LINQ, XQuery, Ruby, Haskell, F#, Erlang, Clojure.

You can rewrite the previous example

(1 to 5). map( $x = x + 1$ ) as a for-comprehension:

for ( $x \le (1 \text{ to } 5)$ ) yield  $x + 1$ 

#### Vector(2, 3, 4, 5, 6)

hese comprehensions yield results by iterating over multiple collections:

```
val software = Map(
   "Browser" -> Set("Firefox", "Chrome",
     "Internet Explorer"),
   "Office Suite" -> Set(
     "Google Drive", "Microsoft Office",
     "Libre Office")
)
for { (softwareKind, programs) <- software
        program <- programs
        if program endsWith "e"
```

```
} yield s"$softwareKind: $program"
```
 List(Browser: Chrome, Office Suite: Google Drive, Office Suite: Microsoft Office, Office Suite: Libre Office)

Inside a for-comprehension, Scala and XQuery once again share similarities:

- x <- {expression} similar to for \$x in {expression}
- if {condition} similar to where {condition}
- abc =  $\{$ expression $\}$  similar to let \$abc := {expression}
- yield {expression} similar to return {expression}

### **3. Scala's strong native XML support**

Unlike in Java, XML is a first class citizen in Scala and can be used as a native data type.

he scala.xml library source code is available on GitHub.<sup>1</sup>

#### **3.1. Basic Inline XML**

XML literals can be embedded directly in code with curly braces.

```
val title = "XML London 2014"
val xmlTree = <div>
  <p>Welcome to <em>{title}</em>!</p>
</div>
```
Serializing this XML structure works as expected:

#### xmlTree.toString

 <div> <p>Welcome to <em>XML London 2014</em>!</p> </div>

hese XML literals are checked for well formedness at compile time or even in your IDE reducing errors.

Curly braces can be escaped with double braces. e.g.

#### val squiggles = < $root$ >I like {{squiggles}}</root>

<root>I like {squiggles}</root>

#### **3.2. Reading**

Scala can load XML from Java's File, InputStream, Reader, String using the scala.xml.XML object. Here is an XML document in String form:

```
val pun =
"""<pun rating="extreme">
| <question>Why do CompSci students need
|glasses?</question>
 | <answer>To C#<!--
|C# is a Microsoft's programming language
|-->.</answer>
|</pun>""".stripMargin
```
Loading an XML document from a String gives us a node:

```
scala.xml.XML.loadString(pun)
```

```
 <pun rating="extreme">
   <question>Why do CompSci students need
 glasses?</question>
   <answer>To C#.</answer>
 </pun>
```
1 [scala-xml library GitHub](https://github.com/scala/scala-xml/) -<https://github.com/scala/scala-xml/>

When you need XML comments use the ConstructingParser [\[13\]](#page-11-0) :

```
scala.xml.parsing.ConstructingParser
.fromSource(scala.io.Source.fromString(pun),
preserveWS = true).document().docElem
```

```
 <pun rating="extreme">
   <question>Why do CompSci students need
 glasses?</question>
   <answer>To C#<!--
 C# is a Microsoft's programming language
 -->.</answer>
 </pun>
```
#### **3.2.1. Look ups and XPath alternatives**

Scala has its own XPath-like methods for querying from XML trees

```
val listOfPeople = <people>
   <person>Fred</person>
   <person>Ron</person>
   <person>Nigel</person>
</people>
listOfPeople \ "person"
```
 NodeSeq(<person>Fred</person>, <person>Ron</person>, <person>Nigel</person>)

Wildcard is similar

```
listOfPeople \ "_"
```
 NodeSeq(<person>Fred</person>, <person>Ron</person>, <person>Nigel</person>)

Looking for descendants

```
val fact = <fact type="universal">
<variable>A</variable> = <variable>A</variable>
</fact>
fact \\ "variable"
```
 NodeSeq(<variable>A</variable>, <variable>A</variable>)

Querying attributes is similar

```
fact \ "@type"
```
: scala.xml.NodeSeq = universal

fact \@ "type"

: String = universal

Looking up elements by namespace (see [Appendix A,](#page-12-0) *he [showNamespace\(-s\) methods](#page-12-0)* for showNamespaces):

```
val tree = <document>
  <embedded xmlns="urn:test:embedding">
     <description>
       <referenced xmlns="urn:test:referencing">
         <metadata>
           <title xmlns="">Untitled</title>
         </metadata>
       </referenced>
     </description>
   </embedded>
</document>
```

```
(tree \setminus "_").
   filter(_.namespace == "urn:test:referencing").
   map(showNamespace).foreach(println)
```

```
 {urn:test:referencing}referenced
 {urn:test:referencing}metadata
```
Looking up attributes by namespace:

```
<node xmlns="urn:meta" demo="test"/> \ "@demo"
```
#### test

```
<node xmlns:meta="urn:meta" meta:demo="test"/> \
   "@{urn:meta}demo"
```
#### test

he reason that backslashes were chosen instead of the usual forward slashes is due to the use of // for Scala comments. i.e. the // would never even be seen. Scala's XML is displayed as a NodeSeq type which extends Seq[Node]. This means we get Scala's collections for free. Here are some examples:

```
val root = <numbers>
  {for \{i \leq 1 to 10} yield
     <number>{i}</number>}
</numbers>
val numbers = root \ "number"
numbers(0)
```
<number>1</number>

numbers.head

<number>1</number>

numbers.last

<number>10</number>

```
numbers take 3
```
 NodeSeq(<number>1</number>, <number>2</number>, <number>3</number>)

```
numbers filter(.text.toInt > 6)
```
 NodeSeq(<number>7</number>, <number>8</number>, <number>9</number>, <number>10</number>)

The default apply method for NodeSeq is an alias for filter:

numbers(\_.text.toInt > 6)

 NodeSeq(<number>7</number>, <number>8</number>, <number>9</number>, <number>10</number>)

numbers maxBy(\_.text)

<number>9</number>

numbers maxBy(\_.text.toInt)

<number>10</number>

numbers.reverse

```
 NodeSeq(<number>10</number>, <number>9</number>,
 <number>8</number>, <number>7</number>,
 <number>6</number>, <number>5</number>,
 <number>4</number>, <number>3</number>,
 <number>2</number>, <number>1</number>)
```
numbers.groupBy(\_.text.toInt % 3)

#### Map(

```
 2 -> NodeSeq(<number>2</number>,
 <number>5</number>, <number>8</number>),
 1 -> NodeSeq(<number>1</number>,
 <number>4</number>, <number>7</number>,
 <number>10</number>),
 0 -> NodeSeq(<number>3</number>,
 <number>6</number>, <number>9</number>))
```

```
val jokes = <jokes>
   <pun rating="fine">
     <question>Q: Why did the functions stop
calling each other?</question>
     <answer>A: Because they had constant
arguments.</answer>
  </pun> <pun rating="extreme">
     <question>Why do
CompSci students need glasses?</question>
     <answer>To C#<!--
C# is a Microsoft programming language
-->.</answer>
  \langle/pun\rangle</jokes>
```
Querying descendant attributes works as expected

```
jokes \\ "@rating"
```
NodeSeq(fine, extreme)

Querying elements by path works fine

jokes \ "pun" \ "question"

 NodeSeq(<question>Q: Why did the functions stop calling each other?</question>, <question>Why do CompSci students need glasses?</question>)

Querying attributes by path:

jokes \ "pun" flatMap (\_\ "@rating")

```
 NodeSeq(fine, extreme)
```

```
(jokes \ "pun") \\ "@rating"
```
#### NodeSeq(fine, extreme)

However node equality can surprise with XML literals<sup>1</sup>:

```
<sub>1</sub> = <sub>1</sub> = <sub>1</sub>
```
#### false

 $\langle \text{node} \rangle$  < />  $\langle 2 \rangle$ </node> ==  $\langle \text{node} \rangle$  {2}</node>

#### true

#### **3.3. Scala XML namespace handling**

Namespaces are handled well. The empty namespace is 'null'. (see Appendix A, *The [showNamespace\(-s\) methods](#page-12-0)* for showNamespaces):

```
val tree = <document>
  <embedded xmlns="urn:test:embedding">
     <description>
       <referenced xmlns="urn:test:referencing">
         <metadata>
           <title xmlns="">Untitled</title>
         </metadata>
       </referenced>
     </description>
   </embedded>
</document>
showNamespaces(tree)
```

```
 {null}document
 {urn:test:embedding}embedded
 {urn:test:embedding}description
 {urn:test:referencing}referenced
 {urn:test:referencing}metadata
 {null}title
```
#### **3.3.1. Scala XML is unidirectional and immutable**

Unlike the XPath model, Scala XML is unidirectional, i.e. a node does not know its parent, so lacks reverse axes, also no forward/sibling axes. This was done because adding in parents is expensive whilst maintaining immutability. For many problem spaces that may not matter. If it does for you then you are free to fall back to the full XPath/XQuery/XSLT model as shown below

#### **3.3.2. XQS**

We use a tiny wrapper library called XQS (XQuery for Scala) [\[14\]](#page-11-0) in various places throughout this paper. Its main aim is to allow for a Scala metaphors when using XQuery. However even outside of XQuery usage, it allows for easy interoperation between the worlds of Scala XML and Java DOM. For example in the XPath example below, it supplies toDom to turn Scala XML to a w3c DOM, and the ability to turn a NodeSet into a Scala NodeSeq.

#### **3.3.3. Using XPath from Scala**

```
import com.felstar.xqs.XQS._
val widgets = <widgets>
   <widget>Menu</widget>
   <widget>Status bar</widget>
   <widget id="panel-1">Panel</widget>
   <widget id="panel-2">Panel</widget>
</widgets>
val xpath = XPathFactory.newInstance().newXPath()
val nodes: NodeSeq = xpath.evaluate(
   "/widgets/widget[not(@id)]",
   toDom(widgets),
   XPathConstants.NODESET
).asInstanceOf[NodeList]
nodes
```

```
 NodeSeq(<widget>Menu</widget>,
 <widget>Status bar</widget>)
```
Natively in Scala:

```
(widgets \ "widget")(
  widget => (widget \setminus "Qid"). is Empty
```
)

 NodeSeq(<widget>Menu</widget>, <widget>Status bar</widget>)

<sup>1</sup> <https://github.com/scala/scala-xml/issues/25>

#### **3.3.4. XML Transformations**

Scala provides XML transformation functionality via a RuleTransformer that takes multiple RewriteRules. The following example uses pattern matching and a native XML extractor:

```
val peopleXml = <people>
     <john>Hello, John.</john>
     <smith>Smith is here.</smith>
     <another>Hello.</another>
   </people>
val rewrite =
   new RuleTransformer(new RewriteRule {
     override def transform(node: Node) =
       node match {
        case \langlejohn>\{\}\langle\}\ranglejohn> =>
           <john>Hello, John.</john>
        case <smith>{text}</smith> =>
           <smithX>{text}!!!!</smithX>
         case n: Elem if n.label != "people" =>
          n.copy(label = "renamed") case other => other
   }
})
rewrite.transform(peopleXml)
```

```
 <people>
    <john>Hello, John.</john>
    <smithX>Smith is here.!!!!</smithX>
    <renamed>Hello.</renamed>
  </people>
```
#### **Alternatively: calling XSLT from Scala**

```
val stylesheet =
<xsl:stylesheet
   xmlns:xsl="http://www.w3.org/1999/XSL/Transform"
   version="2.0">
   <xsl:template match="john">
     <xsl:copy>Hello, John.</xsl:copy>
   </xsl:template>
   <xsl:template match="node()|@*">
     <xsl:copy>
       <xsl:apply-templates select="node()|@*"/>
     </xsl:copy>
   </xsl:template>
</xsl:stylesheet>
import com.felstar.xqs.XQS._
val xmlResultResource = new java.io.StringWriter()
val xmlTransformer =
   TransformerFactory
   .newInstance().newTransformer(stylesheet)
xmlTransformer.transform(peopleXml,
   new StreamResult(xmlResultResource))
xmlResultResource.getBuffer
```

```
 <?xml version="1.0" encoding="UTF-8"?><people>
     <john>Hello, John.</john>
     <smith>Smith is here.</smith>
     <another>Hello.</another>
  </people>
```
We found XSLT more effective than Scala for designing XML transformations as XSLT has been designed explicitly for this task. Thus we can mix-and-match transformations when XSLT is nicer than Scala and viceversa. John Snelson's transform.xq showcases mixed transforms with querying in XQuery [\[15\]](#page-11-0). Alike can be achieved in Scala.

#### **3.3.5. XML Pull Parsing from Scala**

```
// 4GB file, comes back in a second.
val downloadUrl =
   "http://dumps.wikimedia.org" +
   "/enwiki/20140402/enwiki-20140402-abstract.xml"
val src = Source.fromURL(downloadUrl)
val er = XMLInputFactory.newInstance().
   createXMLEventReader(src.reader)
implicit class XMLEventIterator(ev: XMLEventReader)
   extends scala.collection.Iterator[XMLEvent] {
   def hasNext = ev.hasNext
   def next = ev.nextEvent()
}
er.dropWhile(!_.isStartElement).take(10)
   .zipWithIndex.foreach {
    case (ev, idx) =>
       println(s"${idx+1}:\t$ev")
  \mathfrak{g}
```

```
src.close()
```
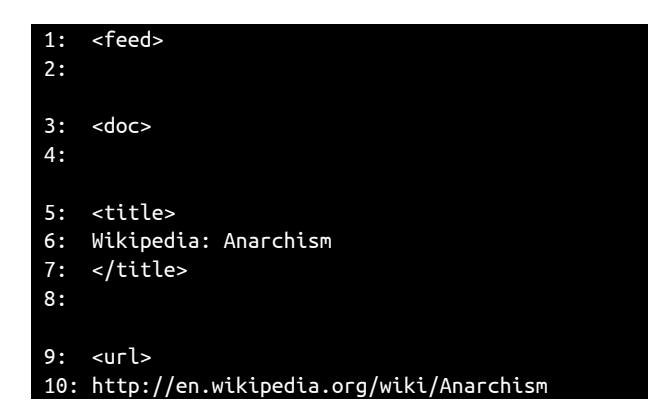

#### **3.3.6. Calling XQuery from Scala**

he standard API for XQuery on Java is XQJ [\[16\]](#page-11-0). XQJ drivers are available for several databases such as MarkLogic and XQuery processors such as Saxon [\[17\]](#page-11-0) [\[18\]](#page-11-0) meaning Scala can consume XQuery result sets.

```
import com.felstar.xqs.XQS._
val conn = getYourXQueryConnection()
val ret: NodeSeq = conn(
   "/widgets/widget[not(@id)]", widgets)
```
#### NodeSeq(<widget>Menu</widget>, <widget>Status bar</widget>)

```
val ret2: NodeSeq = conn(
     '| for $w in / widgets/widget
      |order by $w return $w""".stripMargin,
  widgets)
```
 NodeSeq(<widget>Menu</widget>, <widget id="panel-1">Panel</widget>, <widget id="panel-2">Panel</widget>, <widget>Status bar</widget>)

A pure Scala version:

(widgets \ "widget").sortBy(\_.text)

### **4. Extensibility**

Using Scala's "implicits" you can enrich types by adding new functionality.

```
val oo = <sub>00</sub></sub>
<x id="1">123</x>
<x id="2">1234</x>
<x id="x">xxxxx</x>
<x id="3">1235</x>
\lt/00>
```
Treating attribute values, which are strings, as doubles, implicitly when needed, and without any NumberFormatExceptions. Uses the scala.util.Try class that wraps exceptions in a functional manner

```
implicit def toSafeDouble(st: String) =
  scala.util.Try{st.toDouble}.getOrElse(Double.NaN)
```

```
(oo \ "x").filter( \angle \@ "id" < 3)
```
NodeSeq(<x id="1">123</x>, <x id="2">1234</x>)

(oo \\ "@id").map(\_.text: Double). filterNot(\_.isNaN).sum

6.0

Here are some examples of selecting multiple items according to their index:

```
val root = <nodes>
  <node>a (0)</node>
  <node>b (1)</node>
  <node>c (2)</node>
  <node>d (3)</node>
  <node>e (4)</node>
  <node>f (5)</node>
  <node>g (6)</node>
  <node>h (7)</node>
  <node>i (8)</node>
</nodes>
val nodes = (root \mid "node")implicit class indexFunctionality(ns: NodeSeq) {
  def filterByIndex(p: Int => Boolean): NodeSeq =
     ns.zipWithIndex.collect {
      case (value, index) if p(int) \implies value }
  def filterByIndex(b: GenSeq[Int]*): NodeSeq=
     filterByIndex(b.flatten.toSet)
 def apply(n1: Int, n2: Int*) =
     ns(n1) ++ ns.filterByIndex(n2.toSet)
  def apply(b: GenSeq[Int]*): NodeSeq =
     filterByIndex(b.flatten.toSet)
}
nodes.filterByIndex(_ > 6)
 NodeSeq(<node>h (7)</node>, <node>i (8)</node>)
```

```
nodes(0, 4, 7)
```
 NodeSeq(<node>a (0)</node>, <node>e (4)</node>, <node>h (7)</node>)

 $nodes(1 to 3)$ 

 NodeSeq(<node>b (1)</node>, <node>c (2)</node>, <node>d (3)</node>)

```
nodes(1 to 3, 5 until 7)
```

```
 NodeSeq(<node>b (1)</node>, <node>c (2)</node>,
  <node>d (3)</node>,
  <node>f (5)</node>, <node>g (6)</node>)
```
Note that root can alternatively be generated using:

```
val root = <nodes> \{('a' to 'i').zipWithIndex-map\} case (letter, index) =>
     <node>{letter} ({index})</node>
}}</nodes>
```
his is how we lookup elements by namespace. You can see how extensible Scala becomes (using [Appendix A,](#page-12-0) *he [showNamespace\(-s\) methods](#page-12-0)*):

```
val tree = <document>
   <embedded xmlns="urn:test:embedding">
     <description>
       <referenced xmlns="urn:test:referencing">
          <metadata>
            <title xmlns="">Untitled</title>
         </metadata>
      </referenced>
     </description>
   </embedded>
</document>
implicit class nsElement(nodeSeq: NodeSeq) {
  val regex = """^\{(.+)\}(.+)$""".r
  def \{\#(\text{path}: \text{String}\): \text{NodeSeq} = \{\}val regex(namespace, el) = path
     for {
       node <- nodeSeq \\ el
       if node.namespace == namespace
     } yield node
 }
  def \forall (path: String): NodeSeq = {
    val regex(namespace, el) = path
     for {
       node <- nodeSeq \ el
       if node.namespace == namespace
     } yield node
   }
}
(tree \\# "{urn:test:referencing}_").
```

```
 map(showNamespace).mkString("\n")
```
 {urn:test:referencing}referenced {urn:test:referencing}metadata

#### **4.1. Further Extensibility: XQuery-like constructs**

Here we implement the XQuery 3.0 use case Q4 Part 3 [\[19\]](#page-11-0).

```
XQuery code: <result>{
                    for $store in /root/*/store
                    let $state := $store/state
                    group by $state
                    order by $state
                    return
                      <state name="{$state}">{
                        for $product in /root/*/product
                        let $category := $product/category
                        group by $category
                        order by $category
                        return
                          <category name="{$category}">{
                            for $sales in /root/*/record[
                              store-number = $store/store-number
                               and product-name = $product/name]
                            let $pname := $sales/product-name
                            group by $pname
                            order by $pname
                            return
                              <product name="{$pname}"
                               total-qty="{sum($sales/qty)}"/>
                            }</category>
                      }</state>
                 }</result>
Scala code: def loadXML(ref: String) = {
                    val filename = s"benchmarks-xml/$ref"
                    val file = new File(filename)
                    scala.xml.XML.loadFile(file)
                 }
                 val allStores = loadXML("stores.xml") \ "store" groupByOrderBy "state"
                 val allProducts = loadXML("products.xml") \ "product" groupByOrderBy "category"
                 val allRecords = loadXML("sales-records.xml") \ "record" groupByText "product-name"
                 <result>{
                    for {
                      (state, stateStores) <- allStores
                      storeNumbers = (stateStores \ "store-number").textSet
                    } yield <state name={state}>{
                      for {
                        (category,products)<- allProducts
                        productRecords = allRecords.filterKeys{(products\"name").textSet}
                      } yield <category name={category}>{
                        for {
                          (productName, productSales)<- productRecords
                         filteredSales = productSales.filter(n \Rightarrow storeNumbers(n\frac{v}{s}tore-number" text))
                          if filteredSales.nonEmpty
                          totalQty = (filteredSales \ "qty").map(_.text.toInt).sum
                        }
                        yield <product name={productName} total-qty={totalQty.toString}/>
                        }</category>
                      }</state>
                    }</result>
```
An extensibility class used is attached in Appendix B, *[Extensions for NodeSeq](#page-12-0)*.

### **5. Performance vs XQuery**

#### **5.1. Assumptions**

Core i7-3820 @ 3.6 GHz, 4 core, Windows 7 Professional, 64 bit, 16 GB Ram, Java 7 u51 64bit, default JVM settings. Scala 2.11, XMLUnit, XQJ interfaces, XQS Scala bindings 2 XQuery implementations A and B. Sources are located on GitHub [\[20\].](#page-11-0)

### **5.2. Methodology**

Using prepared statements for the XQuery, can be switched of, B performance drops like a stone without it, and not really fair, so turn on prepared statements. Scala has no concept of these, as there is nothing to prepare or parse. Also cached the conversion of XML to a DOMSource for the XQuery, so we don't measure that efort when timing the XQueries. Put in switch to serialize results to string, so as to ensure that any potential lazy values are materialized. Selected various queries from [\[21\]](#page-11-0) also a XQuery 3.0 example from [\[19\].](#page-11-0) Runs both XQuery and Scala in a single run, 3 runs of 10,000 queries, with the results of the first 2 runs thrown away to get a good JVM jit warmup. Its very easy to get misleading results from badly thought out benchmarks. Warm up is very important, JVM runs best when code is hotspotted. For each query we emits the XQuery time, Scala time, and the ratio of these times, XQuery:Scala. We plot a graph of these values, showing first 2 values as a bar, the ratio as a line.

### **5.3. Benchmarks**

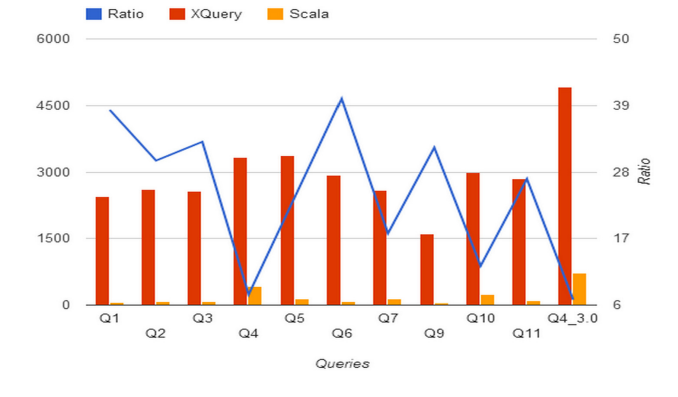

#### **Impl A XQuery vs Scala (Prep Statements, serialized)**

| Query          | Ratio | <b>XQuery</b> | Scala |
|----------------|-------|---------------|-------|
| Q1             | 38.27 | 2449          | 64    |
| Q2             | 29.89 | 2600          | 87    |
| Q3             | 33    | 2574          | 78    |
| Q4             | 7.75  | 3325          | 429   |
| Q5             | 23.91 | 3372          | 141   |
| Q <sub>6</sub> | 40.1  | 2927          | 73    |
| Q7             | 17.86 | 2590          | 145   |
| Q9             | 32.04 | 1602          | 50    |
| Q10            | 12.48 | 2994          | 240   |
| Q11            | 26.86 | 2847          | 106   |
| $Q4\_3.0$      | 6.89  | 4921          | 714   |

**Table 1. Impl A XQuery vs Scala**

**Impl B XQuery vs Scala (Prep Statements, serialized)**

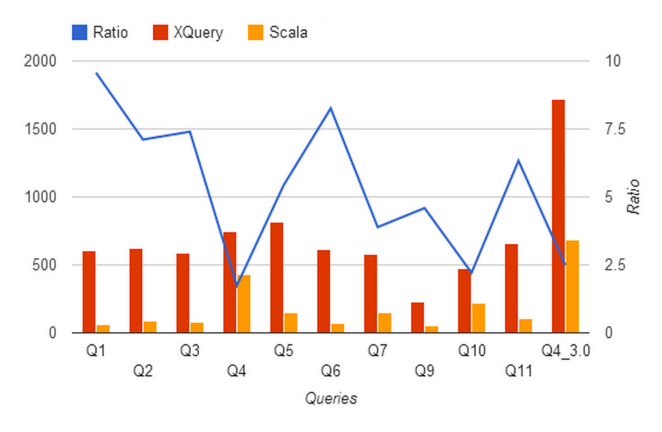

#### **Table 2. Impl B XQuery vs Scala**

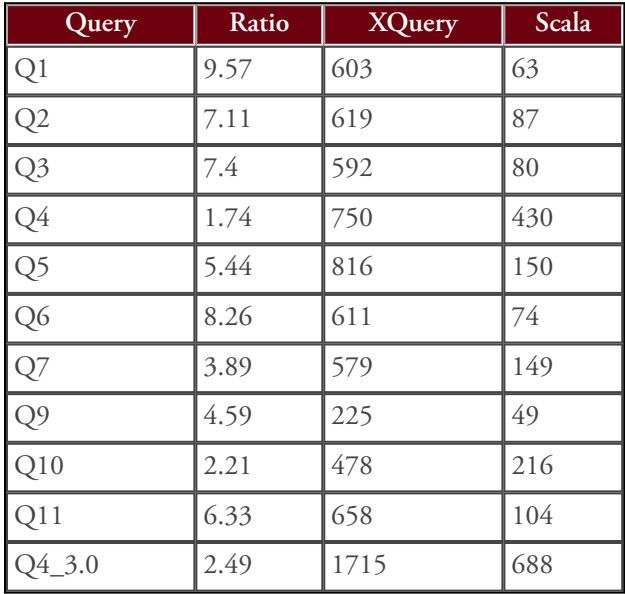

#### **5.4. Conclusions**

Scala is faster in all these use cases. Very similar to XQuery in its language construction. No doubt there are use cases where XQuery may be better, like an XML database. This is not black or white, a religious issue, simply a matter of choice.

### **6. Practicality**

#### **6.1. Enterprise usage**

Scala is well established in enterprises [\[22\].](#page-11-0) While having access to the JVM Scala makes it easy to reuse the solid and tested libraries of the JVM ecosystem as well as an enterprise's legacy Java code [\[23\]](#page-11-0). Scala's terseness makes domain modelling much more precise [\[24\].](#page-11-0) Enterprise can migrate slowly to using all-Scala. The amount of code to maintain decreases, so number of moving parts decreases.

#### **6.2. ScalaTest**

ScalaTest, then test either your whole domain with property based testing, and ensure that the parties you are dealing with understand what your XML processing code does. Again, whether your XML processing code is inside Scala, XSLT, XQuery or MarkLogic, makes no diference. XMLUnit works nicely with Scala.

#### **6.3. Other integration features**

Scala 2.11 makes itself available as a scripted language to JSR-223 [\[25\].](#page-11-0) Scala's Akka<sup>1</sup> and <sup>2</sup> provide many integration features with the rest of the world including JSON<sup>3</sup> and WebSockets<sup>4</sup>. With macros you can create programs that create programs. Meaning your language is not getting in your way with 'design patterns' when focusing on the problem you're trying to solve. This includes creating bindings such as serializers and deserializers of your favourite formats (e.g. binary via Scala Pickling<sup>5</sup>, JSON via json4s<sup>6</sup>.

We would like to see more research in querying with Scala such as Fatemeh Borran-Dejnabadi's paper [\[26\]](#page-11-0) .

### **7. Conclusions**

Possibilities with using Scala for XML processing are almost limitless. Pick and mix how you want to process your XML in Scala: powerful collections methods, forcomprehensions, XML generation, XPath, XSLT, XML databases and XQuery engines via XQS/XQJ, XML streaming via StAX. Scala makes it possible to simplify complex logic into domain specific programs and use a combination of the best tools for achieving your targets. As Java has not advanced as far in terms of the language, Scala has secured the niche of the efective programmer and the efective business. For you as a functional programmer Scala's concepts will already be familiar. You lose none of your existing Java ecosystem and gain so much more. It is another important tool in your armoury for efficient and lucid data processing.

<sup>1</sup> [Akka](http://akka.io/) - <http://akka.io/>

<sup>2</sup> [Play framework](http://www.playframework.com/) -<http://www.playframework.com/>

<sup>3</sup> <http://www.playframework.com/documentation/2.2.x/ScalaJson>

<sup>4</sup> [Play Framework documentation, WebSockets in Scala guide](http://www.playframework.com/documentation/2.2.x/ScalaWebSockets) -<http://www.playframework.com/documentation/2.2.x/ScalaWebSockets>

<sup>5</sup> [http://lampwww.epl.ch/~hmiller/pickling/](http://lampwww.epfl.ch/~hmiller/pickling/)

<sup>6</sup> <http://json4s.org/>

### <span id="page-11-0"></span>**Bibliography**

- [1] *Martin Odersky on the Future of Scala (25:00)*. <http://www.infoq.com/interviews/martin-odersky-scala-future> Sadek Drobi and Martin Odersky. InfoQ.
- [2] *What is Scala? Seamless Java interop*. Martin Odersky. [http://www.scala-lang.org/what-is-scala.html#seamless\\_java\\_interop](http://www.scala-lang.org/what-is-scala.html#seamless_java_interop)
- [3] *Scala XML Book*. Burak Emir. <https://sites.google.com/site/burakemir/scalaxbook.docbk.html?attredirects=0>
- [4] *Scala Crash Course*. February 20, 2014. University of California, San Diego. Ravi Chugh. <http://cseweb.ucsd.edu/classes/wi14/cse130-a/lectures/scala/00-crash.html>
- [5] *Scala he Short Introduction*. Jerzy Müller. <http://scalacamp.pl/intro/#/start>
- [6] *Scala: he Static Language that Feels Dynamic*. Bruce Eckel. Artima, Inc.. June 12, 2011. <http://www.artima.com/weblogs/viewpost.jsp?thread=328540>
- [7] *Implicit classes overview, Scala documentation*. <http://docs.scala-lang.org/overviews/core/implicit-classes.html>

[8] *Pimp my Library*. Martin Odersky. Artima, Inc.. October 9, 2006. <http://www.artima.com/weblogs/viewpost.jsp?thread=179766>

- [9] *Scala: Which is the best IDE for Scala Development?*. Quora. Navad Samet. January 13, 2014. <http://www.quora.com/Scala/Which-is-the-best-IDE-for-Scala-Development/answer/Nadav-Samet-1>
- [10] *Scala Collections overview*. scala-lang.org. <http://docs.scala-lang.org/overviews/collections/overview.html>
- [11] *String Interpolation*. scala-lang.org. Josh Suereth. <http://docs.scala-lang.org/overviews/core/string-interpolation.html>
- [12] *Iteration & Recursion Scala crash course*. Ravi Chugh. University of California, San Diego. February 27, 2014. <http://cseweb.ucsd.edu/classes/wi14/cse130-a/lectures/scala/01-iterators.slides.html>
- [13] *scala.xml.parsing.ConstructingParser*. scala-lang.org. [http://www.scala-lang.org/iles/archive/nightly/docs/xml/#scala.xml.parsing.ConstructingParser](http://www.scala-lang.org/files/archive/nightly/docs/xml/#scala.xml.parsing.ConstructingParser)
- [14] *XQuery for Scala*. Dino Fancellu.<https://github.com/fancellu/xqs>
- [15] *Transform.xq: A transformation library for XQuery 3.0*. John Snelson. XML Prague 2012. http://archive.xmlprague.cz/2012/files/xmlprague-2012-proceedings.pdf
- [16] *JSR 225: XQuery API for Java (XQJ)*. Maxim Orgiyan and Marc Van Cappellen. <https://jcp.org/en/jsr/detail?id=225>
- [17] *XQJ.NET*. Charles Foster.<http://xqj.net/>
- [18] *XQuery API for Java*. [http://en.wikipedia.org/wiki/XQuery\\_API\\_for\\_Java](http://en.wikipedia.org/wiki/XQuery_API_for_Java).
- [19] *XQuery 3.0 Use Cases Group By Q4*. W3C Working Group. [http://www.w3.org/TR/xquery-30-use-cases/#groupby\\_q4](http://www.w3.org/TR/xquery-30-use-cases/#groupby_q4)
- [20] *Benchmark sources*. [https://github.com/ScalaWilliam/XMLLondon2014/.](https://github.com/ScalaWilliam/XMLLondon2014/) Dino Fancellu.
- [21] *XML Query Use Cases*. W3C Working Group. March 23, 2007.<http://www.w3.org/TR/xquery-use-cases/>
- [22] *Case Studies & Stories*. Typesafe, Inc.. <https://typesafe.com/company/casestudies>
- [23] *The Guardian case study*. Typesafe, Inc.. [http://downloads.typesafe.com/website/casestudies/he-Guardian-Case-Study-v1.1.pdf](http://downloads.typesafe.com/website/casestudies/The-Guardian-Case-Study-v1.1.pdf)
- [24] *Implementing a DSL for Social Modeling: an Embedded Approach Using Scala*. Jesús López González. Juan Manuel. October 13, 2013. <http://www.infoq.com/presentations/speech-dsl-social-process>
- [25] *SI-874 JSR-223 compliance for the interpreter*. [https://github.com/scala/scala/pull/2238.](https://github.com/scala/scala/pull/2238) Adriaan Moors.
- [26] *Eicient Semi-structured Queries in Scala using XQuery Shipping*. Fatemeh Borran-Dejnabadi. February 2006. http://infoscience.epfl.ch/record/85493/files/Scala\_XQuery.pdf

## <span id="page-12-0"></span>**A. he showNamespace(-s) methods B. Extensions for NodeSeq**

```
def showNamespace(node: Node) =
  s"{${node.namespace}}${node.label}"
def showNamespaces(ofTree: NodeSeq) =
   (ofTree \\ "_").map(showNamespace).mkString("\n")
```

```
val XQueryEquals = new Equiv[NodeSeq] {
  def equiv(a: NodeSeq, b: NodeSeq): Boolean = {
     (a.map(_.text).toSet &
     b.\text{map}(\_.\text{text}.\text{text}.\text{text}.\text{text} }
}
implicit class nsExtensions(nodeSeq: NodeSeq) {
   def ===(b: NodeSeq): Boolean =
     XQueryEquals.equiv(nodeSeq, b)
   def ===(b: GenTraversable[String]): Boolean =
     b.exists(text =>
       XQueryEquals.equiv(nodeSeq, Text(text)))
   def ===(hasValue: String): Boolean =
     nodeSeq.text == hasValue
   def sortedByText: NodeSeq =
     nodeSeq.sortBy(_.text)
   def sortedText: Seq[String] =
     nodeSeq.map(_.text).sorted
   def sortedByLookup(ofPath: String): NodeSeq =
    nodeseq.sortBy(node =& (node \ ofPath).text) def groupByText(ofPath: String)
    : Map[String, NodeSeq] =
     nodeSeq.groupBy(node => (node \ ofPath).text)
   def groupByOrderBy(ofPath: String)
     : List[(String, NodeSeq)] =
     groupByText(ofPath).toList.sortBy(_._1)
   def textSet: Set[String] =
     nodeSeq.map(_.text).toSet
```
}